# BANK ZACHODNI WBK S.A. SPÓŁKA AKCYJNA CZŁONEK ZARZĄDU BANKU

## **Zarządzenie Członka Zarządu Banku nr 620/2018 z dnia 6 września 2018 r.**

# **w sprawie: określenia warunków i zakresu świadczenia usług za pośrednictwem serwisu internetowego Santander Biuro Maklerskie**

Działając na podstawie § 1 ust. 1 Uchwały Zarządu Banku nr 4/2001 z dnia 14 czerwca 2001 r., w sprawie upoważnień dla członków Zarządu Banku, zarządzam co następuje:

- 1. Santander Biuro Maklerskie świadczy usługi za pośrednictwem serwisu internetowego na podstawie umowy maklerskiej zawartej z Klientem.
- 2. Przez serwis internetowy, o którym mowa w ust. 1 rozumie się usługi świadczone przez Santander Biuro Maklerskie Santander Biuro Maklerskie w następujący sposób:
	- 1) Pod adresem internetowym https://www.inwestoronline.pl/cbm,
	- 2) W aplikacji Inwestor mobile (urządzenia z systemem operacyjnym Android oraz iOS).
- 3. Pełnomocnik do dysponowania rachunkiem może korzystać w imieniu Klienta z usług świadczonych przez Santander Biuro Maklerskie za pośrednictwem serwisu internetowego, o którym mowa w ust. 2, na warunkach zawartych w niniejszym zarządzeniu.
- 4. Santander Biuro Maklerskie może wstrzymać świadczenie usług za pośrednictwem serwisu internetowego, o którym mowa w ust. 2, poprzez blokadę dostępu do rachunku Klienta za pośrednictwem serwisu internetowego, w przypadku gdy rachunek Klienta został zajęty w związku z postępowaniem egzekucyjnym lub zabezpieczającym, a na rachunku Klienta brak jest wystarczających środków pieniężnych i papierów wartościowych na całkowite zaspokojenie lub zabezpieczenie należności.
- 5. W celu korzystania z usług za pośrednictwem serwisu internetowego, o którym mowa w ust. 2 Klient zapewni odpowiednie urządzenie, które będzie odpowiadało następującym parametrom:

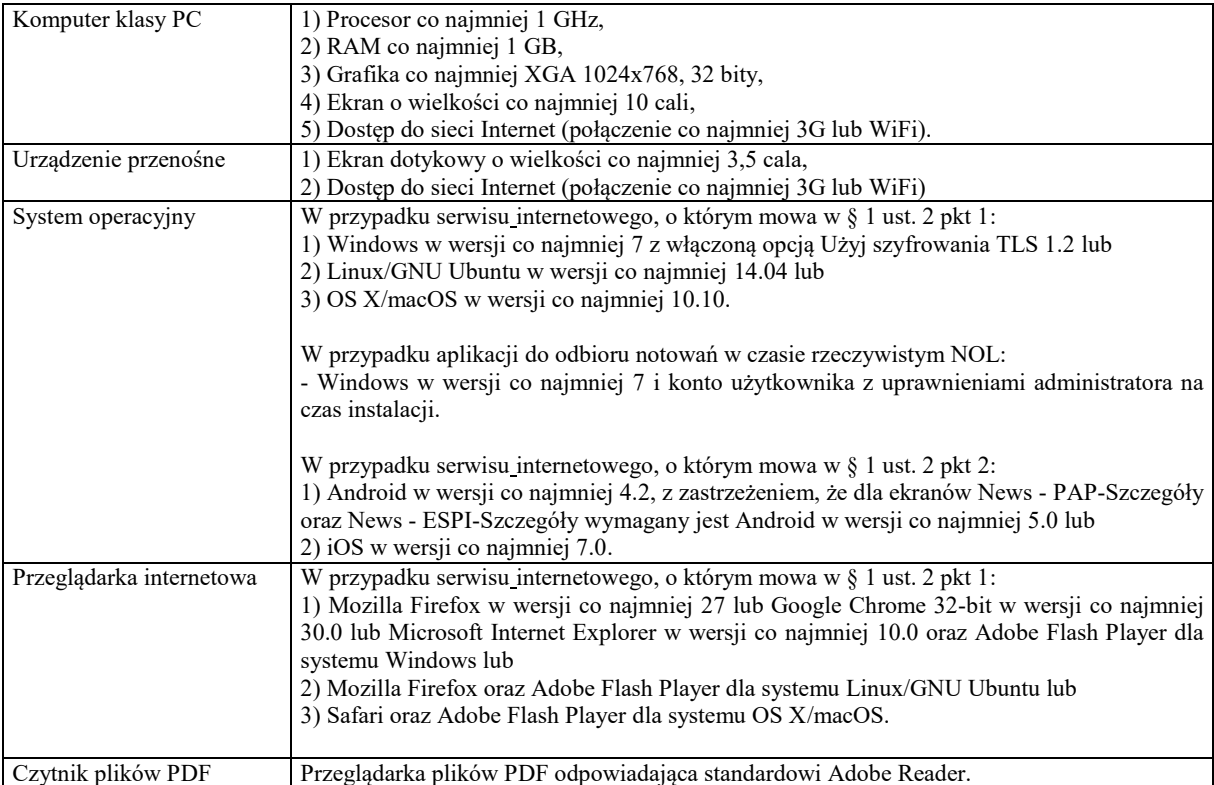

6. Santander Biuro Maklerskie nie gwarantuje poprawnego działania serwisu internetowego w udostępnionych po dniu wejścia w życie niniejszego Zarządzenia wersjach systemów operacyjnych, przeglądarek oraz z najnowszymi wtyczkami do przeglądarek, o których mowa w ust. 5, do momentu udostępnienia przez Santander Biuro Maklerskie dostosowanej wersji serwisu internetowego do najnowszych wersji systemów operacyjnych, przeglądarek i wtyczek do przeglądarek, o czym Santander Biuro Maklerskie poinformuje niezwłocznie na stronie internetowej www.bm.santander.pl.

- 1. Santander Biuro Maklerskie świadczy następujące usługi za pośrednictwem serwisu internetowego, o którym mowa w § 1 ust. 2 pkt 1:
	- 1) Przeglądanie salda i historii rachunku za nie mniej niż ostatnie trzy miesiące,
	- 2) Przeglądanie zleceń aktywnych i archiwalnych oraz danych dotyczących zrealizowanych transakcji,
	- 3) Przeglądanie wiadomości z rynku kapitałowego, aktualizowanych na bieżąco w oparciu o elektroniczne serwisy informacyjne,
	- 4) Składanie dyspozycji realizowanych przez pracownika:
		- a) przyznania/zmiany/rezygnacji z prowizji negocjowanej w krajowych miejscach wykonania,
		- b) przyznania/zmiany/rezygnacji z prowizji negocjowanej w zagranicznych miejscach wykonania,
		- c) przystąpienia do rachunku Trader/TopTrader lub rezygnacji z rachunku Trader/TopTrader,
		- d) rozszerzenia umowy maklerskiej o świadczenie usług w ramach Indywidualnego Konta Emerytalnego (Umowa o Indywidualne Konto Emerytalne),
		- e) rozszerzenia/rozwiązania w części umowy maklerskiej o świadczenie usług maklerskich w zakresie derywatów (Umowa o usługi w zakresie derywatów),
		- f) rozszerzenia/rozwiązania w części umowy maklerskiej o świadczenie usług maklerskich w zakresie limitu należności (Umowa o limit należności),
		- g) rozwiązania w części umowy maklerskiej o świadczenie usług maklerskich w zakresie operacji Day Trading (Umowa o rachunek Day Trading),
		- h) rozszerzenia/rozwiązania w części umowy maklerskiej o świadczenie usług maklerskich w zakresie przyjmowania i wykonywania zleceń krótkiej sprzedaży,
		- i) rozszerzenia/rozwiązania w części umowy maklerskiej o świadczenie usług maklerskich w zakresie zagranicznych instrumentów finansowych (Umowa o rynki zagraniczne – rynek kasowy),
		- j) blokady dostępu do usług za pośrednictwem serwisu internetowego, o którym mowa w § 1 ust. 2,
		- k) rozwiązania umowy maklerskiej,
		- l) otwarcia i prowadzenie rachunku,
		- m) rozwiązania w części umowy maklerskiej zamknięcia rachunku,
		- n) przeniesienia instrumentów finansowych w ramach Santander Biuro Maklerskie,
		- o) transferu instrumentów finansowych do innej instytucji finansowej,
		- p) żądania wystawienia imiennego zaświadczenia o prawie uczestnictwa w WZA,
		- q) wystawienia świadectwa depozytowego,
		- r) wysyłania/zaprzestania wysyłania zawiadomień o zawarciu transakcji oraz wyciągu z rachunku,
		- s) wykupu certyfikatów inwestycyjnych na żądanie Klienta,
		- t) blokady/odblokowania instrumentów finansowych mających stanowić depozyt zabezpieczający,
		- u) otwarcia/zamknięcia dodatkowych portfeli do konta indywidualnego derywatów,
		- v) wykonania/rezygnacji z wykonania warrantów,
		- w) rezygnacji z wykonania opcji,
		- x) rozszerzenia umowy maklerskiej w zakresie prowadzenia rachunku walutowego (otwarcie dodatkowego rachunku walutowego),
		- y) przeniesienia instrumentów finansowych pomiędzy izbami rozliczeniowymi w ramach duallistingu,
		- z) wprowadzenia dodatkowych instrumentów finansowych notowanych w zagranicznych miejscach wykonania,
		- aa) zwiększenia właściwego depozytu zabezpieczającego na zagranicznych rynkach regulowanych,
		- bb) na podstawie której Santander Biuro Maklerskie sporządza i przekazuje wniosek kredytowy Klienta do banku udzielającego kredytu na zakup instrumentów finansowych w obrocie pierwotnym lub podczas pierwszej oferty publicznej,
		- cc) zmiany sposobu logowania z hasła maskowanego na hasło standardowe,
		- dd) złożenie oświadczenia FATCA/CRS,
		- ee) udziału w wezwaniu na sprzedaż akcji w sytuacji, gdy Santander Biuro Maklerskie jest obsługującym wezwanie,
- ff) zamówienia/zmiany pakietu/rezygnacji z dostępu do notowań GPW, za wyjątkiem instrumentów pochodnych, organizowanego przez GPW Alternatywnego Systemu Obrotu oraz giełd zagranicznych, przekazywanych za pośrednictwem zewnętrznego dystrybutora notowań,
- gg) zmiany sposobu komunikacji Santander Biuro Maklerskie z Klientem,
- hh) powierzenia obowiązku raportowania kontraktów pochodnych,
- ii) poinformowania o kodzie LEI.
- 5) Składanie dyspozycji realizowanych automatycznie:
	- a) wystawienia zlecenia na miejsca wykonania obsługiwane przez Santander Biuro Maklerskie,
	- b) modyfikowania zlecenia wystawionego na miejsca wykonania obsługiwane przez Santander Biuro Maklerskie,
	- c) anulowania zlecenia wystawionego na miejsca wykonania obsługiwane przez Santander Biuro Maklerskie,
	- d) przelewu środków pieniężnych,
	- e) dodania/zmiany/usunięcia adresu email,
	- f) dodania/zmiany/usunięcia numeru telefonu komórkowego,
	- g) potwierdzenia numeru telefonu komórkowego,
	- h) zmiany kodu PIN standardowego niemaskowanego lub PIN standardowego maskowanego, wygenerowania kodu PIN standardowego startowego oraz odblokowania dostępu do serwisu internetowego, o którym mowa w § 1 ust. 2,
	- i) zamówienia/zmiany ilości ofert/rezygnacji z dostępu do notowań GPW oraz organizowanego przez GPW Alternatywnego Systemu Obrotu,
	- j) wymiany walutowej,
	- k) nabycia instrumentów finansowych oferowanych w obrocie pierwotnym lub w pierwszej ofercie publicznej,
	- l) udostępniania/zaprzestania udostępniania sublicencji na korzystanie z programu AmiBroker,
	- m) dodania/zmiany/usunięcia komunikatów, będących danymi cząstkowymi, i nie będących przedmiotem systematycznej dystrybucji lub publikacji, rozpowszechnianymi w sposób nieregularny w czasie sesji giełdowej przed upływem 15 minut od chwili udostępnienia ich przez Giełdę,
	- n) wyrejestrowania urządzenia mobilnego na serwerze Santander Biuro Maklerskie,
	- o) włączenia/wyłączenia zakładki Rynek 360,
	- p) wskazania/rezygnacji z oznaczenia danego portfela jako Portfel Intraday,
	- q) wypełnienia ankiety odpowiedniości do umowy o świadczenie usług maklerskich,
	- r) wypełnienia ankiety do usługi Drogowskazu inwestycyjnego,
	- s) wyboru portfela modelowego dla usługi Drogowskazu inwestycyjnego,
- 6) Udzielanie rekomendacji maklerskich w formie elektronicznej w skróconej wersji w języku polskim; pełna wersja rekomendacji dostępna jest w języku angielskim,
- 7) Przeglądanie potwierdzeń nabycia oraz należności z rejestru sponsora emisji,
- 8) Przeglądanie listy rejestrów oraz historii operacji dotyczących tytułów uczestnictwa w instytucjach zbiorowego inwestowania,
- 9) Przeglądanie w systemie online notowań GPW oraz organizowanego przez GPW Alternatywnego Systemu Obrotu,
- 10) Przeglądanie w systemie online wykresów notowań GPW oraz organizowanego przez GPW Alternatywnego Systemu Obrotu w czasie rzeczywistym z elementami analizy technicznej,
- 11) Dostęp do produktów analitycznych,
- 12) Przeglądanie depesz PAP i komunikatów ESPI,
- 13) Przeglądanie korespondencji od Santander Biuro Maklerskie w dedykowanej skrzynce odbiorczej Poczta,
- 14) Przeglądanie informacji Santander Biuro Maklerskie w banerze Ticker,
- 15) Przeglądanie statystyki sesji giełdowej,
- 16) Udostępnianie rekomendacji maklerskich w formie elektronicznej w ramach usługi Drogowskazu inwestycyjnego.
- 2. Santander Biuro Maklerskie świadczy następujące usługi za pośrednictwem serwisu internetowego, o którym mowa w § 1 ust. 2 pkt 2:
	- 1) Przeglądanie salda rachunku,
	- 2) Przeglądanie zleceń aktywnych oraz danych o transakcjach zawartych na podstawie aktywnych zleceń,
	- 3) Składanie dyspozycji:
		- a) wystawienia zlecenia na miejsca wykonania obsługiwane przez Santander Biuro Maklerskie,
- b) modyfikowania zlecenia wystawionego na miejsca wykonania obsługiwane przez Santander Biuro Maklerskie,
- c) anulowania zlecenia wystawionego na miejsca wykonania obsługiwane przez Santander Biuro Maklerskie,
- d) zamówienia dostępu do notowań GPW oraz organizowanego przez GPW Alternatywnego Systemu Obrotu,
- e) dodania/zmiany/usunięcia komunikatów, będących danymi cząstkowymi, i nie będących przedmiotem systematycznej dystrybucji lub publikacji, rozpowszechnianymi w sposób nieregularny w czasie sesji giełdowej przed upływem 15 minut od chwili udostępnienia ich przez Giełdę,
- f) zarejestrowania/wyrejestrowania urządzenia mobilnego na serwerze Santander Biuro Maklerskie,
- g) zmiany kodu PIN standardowego niemaskowanego lub PIN standardowego maskowanego do serwisu internetowego, o którym mowa w § 1 ust. 2,
- h) zdefiniowania/zmiany/rezygnacji z kodu PIN mobile do serwisu internetowego, o którym mowa w § 1 ust. 2 pkt 2.
- 4) Przeglądanie notowań GPW oraz organizowanego przez GPW Alternatywnego Systemu Obrotu w czasie rzeczywistym, ograniczonych do pięciu najlepszych ofert oraz personalizacja list instrumentów w notowaniach i synchronizacia listy użytkownika z serwisem Inwestor online,
- 5) Przeglądanie wykresów notowań GPW oraz organizowanego przez GPW Alternatywnego Systemu Obrotu w czasie rzeczywistym z elementami analizy technicznej,
- 6) Przeglądanie depesz PAP i komunikatów ESPI,
- 7) Przeglądanie statystyki sesji giełdowej.

#### **§ 3**

- 1. Santander Biuro Maklerskie świadczy następujące usługi za pośrednictwem poczty elektronicznej lub komunikatów SMS w sieciach komórkowych GSM prowadzonych przez przedsiębiorstwo telekomunikacyjne Polkomtel S.A. oraz operatorów sieci komórkowych posiadających z Polkomtel S.A. umowę roamingową w zakresie przesyłania wiadomości tekstowych SMS:
	- 1) Powiadamianie o złożeniu zlecenia,
	- 2) Powiadamianie o anulowaniu zlecenia,
	- 3) Powiadamianie o realizacji zlecenia,
	- 4) Powiadamianie o blokadzie dostępu do serwisów internetowych, o których mowa w § 1 ust. 2.
- 2. Usługi, o których mowa w ust. 1 pkt 1-2, są świadczone o ile zlecenie zostało odpowiednio złożone lub anulowane za pośrednictwem serwisu, o którym mowa w § 1 ust. 2.

- 1. Santander Biuro Maklerskie świadczy następujące usługi za pośrednictwem komunikatów SMS w sieciach komórkowych GSM prowadzonych przez przedsiębiorstwo telekomunikacyjne Polkomtel S.A. oraz operatorów sieci komórkowych posiadających z Polkomtel S.A. umowę roamingową w zakresie przesyłania wiadomości tekstowych SMS lub komunikatów push za pośrednictwem sieci Internet:
	- 1) Komunikaty o kursie wskazanego przez Klienta instrumentu w czasie otwarcia notowań ciągłych,
	- 2) Komunikaty o wartości indeksu WIG20, kursie i zmianie procentowej w stosunku do kursu zamknięcia poprzedniej sesji dla instrumentu o największym wzroście oraz instrumentu o największym spadku, podawane w czasie otwarcia notowań ciągłych dla kasowego miejsca wykonania,
	- 3) Komunikaty o osiągnięciu zdefiniowanego przez Klienta kursu dla wskazanego instrumentu po otwarciu notowań ciągłych.
- 2. Komunikaty, o których mowa w ust. 1 pkt 1 i 3, dotyczą instrumentów notowanych na GPW oraz w zorganizowanym przez GPW Alternatywnym Systemie Obrotu.
- 3. Komunikaty, o których mowa w ust. 1 pkt 2, dotyczą instrumentów notowanych na GPW.
- 4. Komunikat, o którym mowa w ust. 1 pkt 1 może zawierać informacje o więcej niż jednym instrumencie. Ilość instrumentów jest ograniczona ilością instrumentów zdefiniowanych przez Klienta oraz długością komunikatu SMS, określonego w standardzie GSM albo długością komunikatu push, określoną w standardzie systemu Android lub iOS.
- 5. Komunikat, o którym mowa w ust. 1 pkt 3 zawiera informacje o jednym instrumencie.
- 6. Usługi, o których mowa w ust. 1 domyślnie świadczone są za pośrednictwem komunikatów SMS.
- 7. Zarejestrowanie urządzenia mobilnego na serwerze Santander Biuro Maklerskie w serwisie, o którym mowa w § 1 ust. 2 pkt 2, skutkuje świadczeniem usług za pośrednictwem komunikatów push wysyłanych wyłącznie na zarejestrowane urządzenie i zaprzestaniem świadczenia usług za pośrednictwem komunikatów SMS.

8. Wyrejestrowanie urządzenia mobilnego na serwerze Santander Biuro Maklerskie w serwisie, o którym mowa w § 1 ust. 2 skutkuje zaprzestaniem świadczenia usług za pośrednictwem komunikatów push i przywróceniem świadczenia usług za pośrednictwem komunikatów SMS.

#### **§ 5**

- 1. Santander Biuro Maklerskie świadczy usługi określone w § 2, § 3 i § 4 na rzecz Klientów, którzy posiadają w Santander Biuro Maklerskie otwarty rachunek papierów wartościowych, z zastrzeżeniem ust. 2.
- 2. Klient nieposiadający w Santander Biuro Maklerskie rachunku papierów wartościowych może korzystać wyłącznie z usług określonych w § 2 ust. 1 pkt 4 lit.j-l, gg, pkt 5 lit. e-h, pkt 7-8, 13-14 oraz § 3 ust. 1 pkt 4.
- 3. Usługi określone w § 2 ust. 1 pkt 5 lit. b oraz § 2 ust. 2 pkt 3 lit. b nie dotyczą dyspozycji w zakresie zagranicznych rynków regulowanych.
- 4. Korzystanie z usług określonych w § 2 ust. 1 pkt 5 lit. l, n-o, § 2 ust. 1 pkt 9-10 oraz § 2 ust. 2 pkt 1-2, pkt 3 lit. a-c, e-h, pkt 4-7 wymaga uprzedniego zamówienia przez Klienta dostępu do notowań GPW i organizowanego przez GPW Alternatywnego Systemu Obrotu w żądanym zakresie. Santander Biuro Maklerskie może określić dodatkowe wymogi, których spełnienie będzie niezbędne do udostępnienia usług, o których mowa w zdaniu poprzedzającym.

**§ 6**

- 1. Dyspozycje, o których mowa § 2 ust. 1 pkt 4 lit. a-b, d-i, k-m, r, x, dd, gg-ii oraz pkt 5 lit. p-s przyjmowane są wyłącznie od Klienta.
- 2. Dyspozycje, o których mowa w § 2 ust. 1 pkt 4 lit. j cc, hh, pkt 5 lit. e-i, lit. m-o, pkt 9-10, ust. 2 pkt 3 lit. dh oraz § 3 ust. 1 pkt 1-3 dotyczą wyłącznie osoby, która ją wydała.
- 3. W przypadku osób prawnych oraz jednostek organizacyjnych nieposiadających osobowości prawnej dyspozycje dostępne są tylko dla osób upoważnionych do samodzielnego działania w imieniu firmy niebędących pełnomocnikami.
- 4. W przypadku osób prawnych oraz jednostek organizacyjnych nieposiadających osobowości prawnej dyspozycje, o której mowa w § 2 ust. 1 pkt 4 lit.bb, hh, nie są przyjmowane.
- 5. Dyspozycje, o których mowa w § 2 ust. 1 pkt 4 lit. y, bb nie dotyczą rachunków, na których świadczone są usługi maklerskie w zakresie IKE lub Day Trading, a dyspozycje, o których mowa w § 2 ust. 1 pkt 4 lit. a-c, nie dotyczą rachunków, na których świadczone są usługi maklerskie w zakresie Day Trading.
- 6. Dyspozycja, o której mowa w § 2 ust. 1 pkt 4 lit.bb, przyjmowana jest wyłącznie na rachunku pomocniczym kredytowym, przy czym za pośrednictwem serwisu internetowego, o którym mowa w § 1 ust. 2 pkt 1, przyjmowana jest tylko jedna dyspozycja na daną ofertę kredytową.
- 7. Dyspozycje, o których mowa w § 2 ust. 1 pkt 5 lit. d dotyczą rachunków Klienta prowadzonych w Santander Biuro Maklerskie oraz rachunków Klienta zdefiniowanych w warunkach świadczenia usług maklerskich, które mogą być zdefiniowane, w liczbie nie większej niż 6, wyłącznie przez Klienta.
- 8. Usługa, o której mowa w ust. 7, w zakresie walut wymienialnych dotyczy wyłącznie dyspozycji przelewu na rachunek prowadzony przez Santander Biuro Maklerskie lub Santander Bank Polska S.A.
- 9. Usługa, o której mowa w § 3 ust. 1 pkt 4 dotyczy wyłącznie osoby, której dotyczy blokada.

## **§ 7**

- 1. Usługi, o których mowa w § 2 i § 3, świadczone są przez całą dobę, z zastrzeżeniem ust. 2-4.
- 2. Dyspozycje, o których mowa w § 2 ust. 1 pkt 4 lit.p, ee, w ostatnim dniu przyjmowania dyspozycji mogą zostać złożone najpóźniej do godziny 16.00 CET.
- 3. Dyspozycja, o której mowa w § 2 ust. 1 pkt 5 lit. k, przyjmowana jest w godzinach wskazanych w odrębnym zarządzeniu określającym szczególny tryb obsługi danej oferty akcji.
- 4. Usługi, o których mowa w § 4, świadczone są w trakcie trwania sesji giełdowej.

- 1. Zlecenie składane za pośrednictwem serwisu internetowego, o którym mowa w § 1 ust. 2, na podstawie którego Santander Biuro Maklerskie porządza zlecenie Klienta i przekazuje do miejsca wykonania musi zawierać:
	- 1) Imię i nazwisko (nazwę firmy) składającego zlecenie oraz numer rachunku Klienta,
	- 2) Identyfikator portfela w przypadku zlecenia, na podstawie których sporządzane są zlecenia, z którymi wiąże się obowiązek wniesienia depozytu zabezpieczającego,
	- 3) Rodzaj (nazwę), kod i liczbę instrumentów finansowych będących przedmiotem zlecenia,
	- 4) Przedmiot zlecenia (kupno lub sprzedaż),
	- 5) Określenie ceny,
	- 6) Termin ważności zlecenia,

7) Określenie zagranicznego miejsca wykonania, na którym zlecenie powinno być zrealizowane w przypadku zlecenia w zakresie zagranicznych rynków regulowanych.

- 2. Składający zlecenie może określić warunki dodatkowe zlecenia, o którym mowa w ust. 1, pozostające w zgodzie z obowiązującymi przepisami prawa oraz termin ważności zlecenia, zgodnie z zasadami obrotu obowiązującymi w danym miejscu wykonania oraz regulacjami Santander Biuro Maklerskie.
- 3. Santander Biuro Maklerskie realizuje zlecenia w kolejności złożenia, przy czym za godzinę złożenia zlecenia przyjmuje się godzinę zarejestrowania zlecenia na serwerze Santander Biuro Maklerskie.
- 4. Brak choćby jednego z elementów określonych w ust. 1 skutkuje niewykonaniem zlecenia.

# **§ 9**

- 1. Dyspozycja składana za pośrednictwem serwisu internetowego, o którym mowa w § 1 ust. 2 pkt 1, na podstawie której ma być wykonany przelew środków pieniężnych musi zawierać:
	- 1) Imię i nazwisko składającego dyspozycję oraz numer rachunku właściciela rachunku,
	- 2) Numer rachunku bankowego, na który mają zostać przelane środki pieniężne,
	- 3) Kwotę oraz walutę środków pieniężnych.
- 2. Dyspozycja, o której mowa w ust. 1, jest wykonywana przez Santander Biuro Maklerskie pod warunkiem, iż Klient w momencie wykonywania przelewu przez Santander Biuro Maklerskie posiada pełne pokrycie wartości dyspozycji powiększonej o prowizję za wykonanie przelewu środków pieniężnych.
- 3. W przypadku posiadania częściowego pokrycia wartości dyspozycji, o której mowa w ust. 1, powiększonej o należną Santander Biuro Maklerskie prowizję, Santander Biuro Maklerskie wykonuje dyspozycję do wysokości posiadanych środków pieniężnych pomniejszoną o należną Santander Biuro Maklerskie prowizję.
- 4. Przelew środków pieniężnych na podstawie dyspozycji Klienta wykonywany jest na jeden z maksymalnie sześciu rachunków zdefiniowanych przez Klienta lub inny rachunek Klienta w Santander Biuro Maklerskie.

- 1. Dyspozycja składana za pośrednictwem serwisu internetowego, o którym mowa w § 1 ust. 2 pkt 1, na podstawie której Santander Biuro Maklerskie przyznaje/zmienia/usuwa prowizję negocjowaną w krajowych miejscach wykonania musi zawierać:
	- 1) Imię i nazwisko (nazwę firmy) składającego dyspozycję oraz numer rachunku Klienta,
	- 2) Wskazanie rodzaju prowizji, której dyspozycja dotyczy,
	- 3) Wskazanie przyznania, zmiany lub rezygnacji z prowizji,
	- 4) Wskazanie kasowego lub terminowego miejsca wykonania, którego dyspozycja dotyczy.
- 2. Dyspozycja składana za pośrednictwem serwisu internetowego, o którym mowa w § 1 ust. 2 pkt 1, na podstawie której Santander Biuro Maklerskie przyznaje/zmienia/usuwa prowizję negocjowaną w zagranicznych miejscach wykonania musi zawierać:
	- 1) Imię i nazwisko (nazwę firmy) składającego dyspozycję oraz numer rachunku Klienta,
	- 2) Wskazanie przyznania, zmiany lub rezygnacji z prowizji,
	- 3) Wskazanie kasowego lub terminowego miejsca wykonania, którego dyspozycja dotyczy.
- 3. Dyspozycja składana za pośrednictwem serwisu internetowego, o którym mowa w § 1 ust. 2 pkt 1, na podstawie której Santander Biuro Maklerskie rozpatruje przystąpienie do rachunku Trader/TopTrader musi zawierać:
	- 1) Imię i nazwisko (nazwę firmy) składającego dyspozycję oraz numer rachunku Klienta,
	- 2) Wskazanie przystąpienia do rachunku Trader lub TopTrader.
- 4. Dyspozycja składana za pośrednictwem serwisu internetowego, o którym mowa w § 1 ust. 2 pkt 1, na podstawie której Santander Biuro Maklerskie rozszerza umowę maklerską o świadczenie usług w ramach Indywidualnego Konta Emerytalnego musi zawierać:
	- 1) Imię i nazwisko (nazwę firmy) składającego dyspozycję oraz numer rachunku Klienta,
	- 2) Wskazanie rozszerzenia umowy maklerskiej o prowadzenie rachunku IKE,
	- 3) Dodatkowe informacje wynikające ze specyfiki rachunku IKE.
- 5. Dyspozycja składana za pośrednictwem serwisu internetowego, o którym mowa w § 1 ust. 2 pkt 1, na podstawie której Santander Biuro Maklerskie rozszerza lub rozwiązuje w części umowę maklerską o świadczenie usług maklerskich w zakresie derywatów musi zawierać:
	- 1) Imię i nazwisko (nazwę firmy) składającego dyspozycję oraz numer rachunku Klienta,
	- 2) Wskazanie rozszerzenia lub rozwiązania umowy maklerskiej w części o świadczenie usług w zakresie derywatów,
	- 3) Opcjonalnie w przypadku rozszerzenia umowy wniosek o NKK w sytuacji kiedy Klient nie posiada takiego numeru oraz ilość dodatkowych portfeli przy koncie indywidualnym.
- 6. Dyspozycja składana za pośrednictwem serwisu internetowego, o którym mowa w § 1 ust. 2 pkt 1, na podstawie której Santander Biuro Maklerskie rozszerza lub rozwiązuje w części umowę maklerską o świadczenie usług maklerskich w zakresie limitu należności musi zawierać:
	- 1) Imię i nazwisko (nazwę firmy) składającego dyspozycję oraz numer rachunku Klienta,
	- 2) Wskazanie rozszerzenia lub rozwiązania umowy maklerskiej w zakresie limitu należności,
	- 3) W przypadku rozszerzenia umowy wskazanie wysokości wnioskowanego limitu należności.
- 7. Dyspozycja składana za pośrednictwem serwisu internetowego, o którym mowa w § 1 ust. 2 pkt 1, na podstawie której Santander Biuro Maklerskie rozwiązuje w części umowę maklerską o świadczenie usług maklerskich w zakresie operacji Day Trading musi zawierać:
	- 1) Imię i nazwisko (nazwę firmy) składającego dyspozycję oraz numer rachunku Klienta,
	- 2) Wskazanie rozwiązania umowy maklerskiej w części o świadczenie usług maklerskich w zakresie operacji Day Trading,
	- 3) W przypadku rozszerzenia umowy wskazanie wysokości wnioskowanego limitu należności.
- 8. Dyspozycja składana za pośrednictwem serwisu internetowego, o którym mowa w § 1 ust. 2 pkt 1, na podstawie której Santander Biuro Maklerskie rozszerza lub rozwiązuje w części umowę maklerską o świadczenie usług maklerskich w zakresie przyjmowania i wykonywania zleceń krótkiej sprzedaży musi zawierać:
	- 1) Imię i nazwisko (nazwę firmy) składającego dyspozycję oraz numer rachunku Klienta,
	- 2) Wskazanie rozszerzenia lub rozwiązania umowy maklerskiej w zakresie przyjmowania i wykonywania zleceń krótkiej sprzedaży.
- 9. Dyspozycja składana za pośrednictwem serwisu internetowego, o którym mowa w § 1 ust. 2 pkt 1, na podstawie której Santander Biuro Maklerskie rozszerza lub rozwiązuje w części umowę maklerską o świadczenie usług maklerskich w zakresie zagranicznych instrumentów finansowych musi zawierać:
	- 1) Imię i nazwisko (nazwę firmy) składającego dyspozycję oraz numer rachunku Klienta,
	- 2) Wskazanie rozszerzenia lub rozwiązania umowy maklerskiej w zakresie zagranicznych instrumentów finansowych.
- 10. Dyspozycja składana za pośrednictwem serwisu internetowego, o którym mowa w § 1 ust. 2 pkt 1, na podstawie której Santander Biuro Maklerskie dokonuje blokady dostępu do serwisu internetowego, o którym mowa w § 1 ust. 2 :
	- 1) Imię i nazwisko (nazwę firmy) składającego dyspozycję oraz numer rachunku Klienta,
	- 2) Wskazanie zablokowania dostępu do rachunku za pośrednictwem sieci Internet.
- 11. Dyspozycja składana za pośrednictwem serwisu internetowego, o którym mowa w § 1 ust. 2 pkt 1, na podstawie której Santander Biuro Maklerskie rozwiązuje umowę o świadczenie usług maklerskich musi zawierać:
	- 1) Imię i nazwisko (nazwę firmy) składającego dyspozycję oraz numer rachunku Klienta,
	- 2) Wskazanie wypowiedzenia umowy.
- 12. Dyspozycja składana za pośrednictwem serwisu internetowego, o którym mowa w § 1 ust. 2 pkt 1, na podstawie której Santander Biuro Maklerskie otwiera lub zamyka rachunek musi zawierać:
	- 1) Imię i nazwisko (nazwę firmy) składającego dyspozycję oraz numer rachunku Klienta,
	- 2) Wskazanie otwarcia lub zamknięcia rachunku instrumentów finansowych,
	- 3) W sytuacji otwarcia rachunku wskazanie hasła służącego identyfikacji Klienta poprzez sieć telefoniczną.
- 13. Dyspozycja składana za pośrednictwem serwisu internetowego, o którym mowa w § 1 ust. 2 pkt 1, na podstawie której Santander Biuro Maklerskie dokonuje przeniesienia instrumentów finansowych w ramach Santander Biuro Maklerskie, musi zawierać:
	- 1) Nazwę instrumentów finansowych będących przedmiotem dyspozycji,
	- 2) Ilość instrumentów finansowych będących przedmiotem dyspozycji,
	- 3) Numer rachunku w Santander Biuro Maklerskie, z którego mają zostać przeniesione instrumenty finansowe,
	- 4) Numer rachunku w Santander Biuro Maklerskie, na który mają zostać przeniesione instrumenty finansowe.
- 14. Dyspozycja składana za pośrednictwem serwisu internetowego, o którym mowa w § 1 ust. 2 pkt 1, na podstawie której Santander Biuro Maklerskie dokonuje transferu instrumentów finansowych do innej instytucji finansowej musi zawierać:
	- 1) Imię i nazwisko (nazwę firmy) składającego dyspozycję oraz numer rachunku Klienta,
	- 2) Nazwę lub kod oraz liczbę instrumentu finansowego będącego przedmiotem dyspozycji,
	- 3) Nazwę biura maklerskiego, numer rachunku instrumentów finansowych oraz imię i nazwisko właściciela rachunku, na który następuje transfer instrumentów finansowych.
- 15. Dyspozycja składana za pośrednictwem serwisu internetowego, o którym mowa w § 1 ust. 2 pkt 1, na podstawie której Santander Biuro Maklerskie wystawia "Imienne zaświadczenie o prawie uczestnictwa w Walnym Zgromadzeniu" musi zawierać:
	- 1) Imię i nazwisko (nazwę firmy) składającego dyspozycję oraz numer rachunku Klienta,
	- 2) Nazwę oraz liczbę lub określenie "wszystkie instrumenty finansowe" i instrumentu finansowego, którego dyspozycja dotyczy,
	- 3) Sposób odbioru zaświadczenia:
		- a) POK prowadzący rachunek, w którym Klient odbierze imienne zaświadczenia, lub
		- b) polecenie przesłania imiennego zaświadczenia bezpośrednio do Emitenta, lub
		- c) polecenie przesłania imiennego zaświadczenia na adres korespondencyjny Klienta, lub
		- d) polecenie niedrukowania imiennego zaświadczenia,
	- 4) Sposób wysyłki (przesyłka kurierska lub list polecony) w przypadku wybrania przesłania do emitenta lub na adres korespondencyjny Klienta.
- 16. Dyspozycja składana za pośrednictwem serwisu internetowego, o którym mowa w § 1 ust. 2 pkt 1, na podstawie której Santander Biuro Maklerskie wystawia świadectwo depozytowe musi zawierać:
	- 1) Imię i nazwisko (nazwę firmy) składającego dyspozycję oraz numer rachunku Klienta,
	- 2) Nazwę oraz liczbę instrumentu finansowego, którego dyspozycja dotyczy,
	- 3) Datę, do której ma obowiązywać blokada instrumentów finansowych (termin ważności świadectwa depozytowego),
	- 4) Cel wystawienia świadectwa depozytowego,
	- 5) Sposób odbioru świadectwa depozytowego:
		- a) POK prowadzący rachunek, w którym Klient odbierze świadectwo depozytowe, lub
		- b) polecenie przesłania świadectwa depozytowego bezpośrednio na adres korespondencyjny Klienta.
- 17. Dyspozycja składana za pośrednictwem serwisu internetowego, o którym mowa w § 1 ust. 2 pkt 1, na podstawie której Santander Biuro Maklerskie dokonuje/zaprzestaje wysyłki zawiadomień o zawarciu transakcji oraz wyciągu z rachunku musi zawierać:
	- 1) Imię i nazwisko (nazwę firmy) składającego dyspozycję oraz numer rachunku Klienta,
	- 2) Wskazanie wysyłania lub zaprzestania wysyłania zawiadomień o zawarciu transakcji,
	- 3) W przypadku wskazania wysyłki zawiadomień oraz wyciągu z rachunku dokonanie wyboru częstotliwości wysyłki określonej przez Santander Biuro Maklerskie .
- 18. Dyspozycja składana za pośrednictwem serwisu internetowego, o którym mowa w § 1 ust. 2 pkt 1, na podstawie której Santander Biuro Maklerskie dokonuje wykupu certyfikatów inwestycyjnych na żądanie Klienta musi zawierać:
	- 1) Imię i nazwisko (nazwę firmy) składającego dyspozycję oraz numer rachunku Klienta,
	- 2) Nazwę lub kod oraz liczbę certyfikatów, których dyspozycja dotyczy,
	- 3) Datę wykupu certyfikatów inwestycyjnych przez fundusz.
- 19. Dyspozycja składana za pośrednictwem serwisu internetowego, o którym mowa w § 1 ust. 2 pkt 1, na podstawie której Santander Biuro Maklerskie dokonuje blokady/odblokowania instrumentów finansowych mających stanowić depozyt zabezpieczający musi zawierać:
	- 1) Imię i nazwisko (nazwę firmy) składającego dyspozycję oraz numer rachunku Klienta,
	- 2) Wskazanie zablokowania lub odblokowania instrumentów finansowych,
	- 3) Nazwę lub kod oraz liczbę instrumentu finansowego, którego dyspozycja dotyczy.
- 20. Dyspozycja składana za pośrednictwem serwisu internetowego, o którym mowa w § 1 ust. 2 pkt 1, na podstawie której Santander Biuro Maklerskie dokonuje otwarcia/zamknięcia dodatkowych portfeli do konta indywidualnego derywatów musi zawierać:
	- 1) Imię i nazwisko (nazwę firmy) składającego dyspozycję oraz numer rachunku Klienta,
	- 2) Wskazanie otwarcia lub zamknięcia dodatkowych portfeli,
	- 3) W przypadku dyspozycji zamknięcia dodatkowych portfeli wskazanie portfeli, których dyspozycja dotyczy.
- 21. Dyspozycja składana za pośrednictwem serwisu internetowego, o którym mowa w § 1 ust. 2 pkt 1, na podstawie której Santander Biuro Maklerskie dokonuje wykonania/rezygnacji z wykonania warrantów musi zawierać:
	- 1) Imię i nazwisko (nazwę firmy) składającego dyspozycję oraz numer rachunku Klienta,
	- 2) Nazwę lub kod oraz liczbę warrantów, których dyspozycja dotyczy,
	- 3) Wskazanie wykonania lub rezygnacji z wykonania warrantów,
	- 4) Datę wykonania warrantów.
- 22. Dyspozycja składana za pośrednictwem serwisu internetowego, o którym mowa w § 1 ust. 2 pkt 1, na podstawie której Santander Biuro Maklerskie dokonuje rezygnacji z wykonania opcji musi zawierać:
	- 1) Imię i nazwisko (nazwę firmy) składającego dyspozycję oraz numer rachunku Klienta,
	- 2) Nazwę lub kod oraz liczbę opcji, których dyspozycja dotyczy.
- 23. Dyspozycja składana za pośrednictwem serwisu internetowego, o którym mowa w § 1 ust. 2 pkt 1, na podstawie której Santander Biuro Maklerskie dokonuje rozszerzenia umowy maklerskiej w zakresie prowadzenia rachunku walutowego musi zawierać:
	- 1) Imię i nazwisko (nazwę firmy) składającego dyspozycję oraz numer rachunku Klienta,
	- 2) Wskazanie waluty w której ma nastąpić otwarcie rachunku.
- 24. Dyspozycja składania za pośrednictwem serwisu internetowego, o którym mowa w § 1 ust. 2 pkt 1, na podstawie której Santander Biuro Maklerskie dokonuje przeniesienia instrumentów finansowych pomiędzy izbami rozliczeniowymi musi zawierać:
	- 1) Imię i nazwisko składającego dyspozycję (nazwę firmy) oraz numer rachunku Klienta,
	- 2) Nazwę lub kod instrumentów finansowych będących przedmiotem dyspozycji,
	- 3) Ilość instrumentów finansowych będących przedmiotem dyspozycji,
	- 4) Nazwę izby rozliczeniowej (kraj) w której zdeponowane są instrumenty finansowe,
	- 5) Nazwę izby rozliczeniowej (kraj) do której mają zostać przeniesione instrumenty finansowe.
- 25. Dyspozycja składana za pośrednictwem serwisu internetowego, o którym mowa w § 1 ust. 2 pkt 1, na podstawie której Santander Biuro Maklerskie świadczy usługi wprowadzenia dodatkowych instrumentów finansowych notowanych w zagranicznych miejscach wykonania musi zawierać:
	- 1) Imię i nazwisko składającego dyspozycję (nazwę firmy) oraz numer rachunku Klienta,
	- 2) Nazwę lub kod instrumentu finansowego nieobjętego standardowym zakresem usług,
	- 3) Nazwę zagranicznego miejsca wykonania, na którym notowany jest instrument finansowy, o którym mowa w pkt 2.
- 26. Dyspozycja składana za pośrednictwem serwisu internetowego, o którym mowa w § 1 ust. 2 pkt 1, na podstawie której Santander Biuro Maklerskie dokonuje zwiększenia właściwego depozytu zabezpieczającego na zagranicznych rynkach regulowanych musi zawierać:
	- 1) Imię i nazwisko (nazwę firmy) składającego dyspozycję oraz numer rachunku Klienta,
	- 2) Kwotę oraz walutę, których dyspozycja dotyczy.
- 27. Dyspozycja składana za pośrednictwem serwisu internetowego, o którym mowa w § 1 ust. 2 pkt 1, na podstawie której Santander Biuro Maklerskie przekazuje wniosek kredytowy Klienta do banku udzielającego kredytu na zakup instrumentów finansowych w obrocie pierwotnym lub podczas pierwszej oferty publicznej musi zawierać:
	- 1) Imię i nazwisko składającego dyspozycję oraz numer rachunku Klienta,
	- 2) Wnioskowaną kwotę kredytu,
	- 3) Deklarowaną wpłatę własną,
	- 4) Informację o stanie cywilnym oraz dane osobowe współmałżonka, jeśli Klient pozostaje w związku małżeńskim,
	- 5) Nazwę i adres innego biura maklerskiego, jeśli Klient posiada rachunki inwestycyjne poza Santander Biuro Maklerskie,
	- 6) Wysokość miesięcznego obciążenia z tytułu kredytów/pożyczek oraz termin ich wygaśnięcia,
	- 7) Oświadczenie woli Klienta w zakresie przetwarzania dotyczących go informacji po wygaśnięciu zobowiązania.
- 28. Dyspozycja składana za pośrednictwem serwisu internetowego, o którym mowa w § 1 ust. 2 pkt 1, na podstawie której Santander Biuro Maklerskie dokonuje dodania, zmiany lub usunięcia adresu email musi zawierać:
	- 1) Imię i nazwisko (nazwę firmy) składającego dyspozycję oraz numer rachunku Klienta,
	- 2) Adres email lub informację o braku adresu email.
- 29. Dyspozycja składana za pośrednictwem serwisu internetowego, o którym mowa w § 1 ust. 2 pkt 1, na podstawie której Santander Biuro Maklerskie dokonuje dodania, zmiany lub usunięcia numeru telefonu komórkowego musi zawierać:
	- 1) Imię i nazwisko (nazwę firmy) składającego dyspozycję oraz numer rachunku Klienta,
	- 2) Numer telefonu komórkowego lub informację o braku numeru telefonu komórkowego.
- 30. Dyspozycja składana za pośrednictwem serwisu internetowego, o którym mowa w § 1 ust. 2 pkt 1, na podstawie której Santander Biuro Maklerskie dokonuje potwierdzenia numeru telefonu komórkowego musi zawierać:
	- 1) Imię i nazwisko (nazwę firmy) składającego dyspozycję oraz numer rachunku Klienta,
	- 2) Kod aktywacyjny wygenerowany przez Klienta w serwisie internetowym, o którym mowa w § 1 ust. 2 pkt 1 i wysłany przez Santander Biuro Maklerskie na numer telefonu komórkowego, o którym mowa w ust.31.
- 31. Dyspozycja składana za pośrednictwem serwisu internetowego, o którym mowa w § 1 ust. 2 pkt 1, na podstawie której Santander Biuro Maklerskie generuje kod PIN standardowy startowy do serwisu internetowego, o którym mowa w § 1 ust. 2 musi zawierać:
	- 1) Numer Identyfikacyjny Klienta,
- 2) Kod odblokowujący PUK.
- 32. Dyspozycja składana za pośrednictwem serwisu internetowego, o którym mowa w § 1 ust. 2 pkt 1, na podstawie której Santander Biuro Maklerskie dokonuje odblokowania dostępu do usług za pośrednictwem serwisu internetowego, o którym mowa w § 1 ust. 2 po trzykrotnym podaniu nieprawidłowego kodu PIN standardowego niemaskowanego lub PIN standardowego maskowanego musi zawierać:
	- 1) Numer Identyfikacji Klienta "NIK",
	- 2) Kod odblokowujący PUK.
- 33. Dyspozycja składana za pośrednictwem serwisu internetowego, o którym mowa w § 1 ust. 2, na podstawie której Santander Biuro Maklerskie dokonuje zmiany kodu PIN standardowego niemaskowanego lub PIN standardowego maskowanego, do serwisu internetowego, o którym mowa w § 1 ust. 2 musi zawierać:
	- 1) Imię i nazwisko składającego dyspozycję (nazwę firmy) oraz numer rachunku Klienta,
	- 2) Dotychczasowy kod PIN standardowy niemaskowany lub PIN standardowy maskowany,
	- 3) Nowy kod PIN standardowy niemaskowany lub PIN standardowy maskowany,
	- 4) Potwierdzenie nowego kodu PIN standardowego niemaskowanego lub PIN standardowego maskowanego.
- 34. Dyspozycja składana za pośrednictwem serwisu internetowego, o którym mowa w § 1 ust. 2 pkt 2, na podstawie której Santander Biuro Maklerskie dokonuje aktywacji lub zmiany kodu PIN mobile, do serwisu internetowego, o którym mowa w § 1 ust. 2 pkt 2 musi zawierać:
	- 1) Imię i nazwisko składającego dyspozycję (nazwę firmy) oraz numer rachunku Klienta,
	- 2) Kod PIN standardowy niemaskowany lub PIN standardowy maskowany,
	- 3) Dotychczasowy kod PIN mobile w przypadku zmiany,
	- 4) Potwierdzenie nowego kodu PIN mobile,
	- 5) Potwierdzenie nowego kodu PIN mobile.
- 35. Dyspozycja składana za pośrednictwem serwisu internetowego, o którym mowa w § 1 ust. 2 pkt 2, na podstawie której Santander Biuro Maklerskie dokonuje dezaktywacji kodu PIN mobile do serwisu internetowego, o którym mowa w § 1 ust. 2 pkt 2 musi zawierać:
	- 1) Imię i nazwisko składającego dyspozycję (nazwę firmy) oraz numer rachunku Klienta,
	- 2) Wskazanie rezygnacji z uzyskiwania dostępu do serwisu, o którym mowa w § 1 ust. 2 pkt 2 na podstawie kodu PIN mobile.
- 36. Dyspozycja składana za pośrednictwem serwisu internetowego, o którym mowa w § 1 ust. 2, na podstawie której Santander Biuro Maklerskie udostępnia lub odbiera Klientowi dostęp do notowań giełdowych GPW oraz organizowanego przez GPW Alternatywnego Systemu Obrotu w czasie rzeczywistym, musi zawierać:
	- 1) Imię i nazwisko składającego dyspozycję (nazwę firmy) oraz numer rachunku Klienta,
	- 2) Wskazanie ilości udostępnianych ofert notowań giełdowych w czasie rzeczywistym lub wskazanie rezygnacji z odbioru notowań giełdowych w czasie rzeczywistym.
- 37. Dyspozycja składana za pośrednictwem serwisu internetowego, o którym mowa w § 1 ust. 2 pkt 1, na podstawie której dokonywana jest wymiana walutowa musi zawierać:
	- 1) Imię i nazwisko (nazwę firmy) składającego dyspozycję oraz numer rachunku Klienta,
	- 2) Kwotę oraz waluty, których dyspozycja dotyczy.
- 38. Dyspozycja składana za pośrednictwem serwisu internetowego, o którym mowa w § 1 ust. 2 pkt 1, na podstawie której Santander Biuro Maklerskie sporządza zlecenie lub zapis Klienta nabycia instrumentów finansowych oferowanych w obrocie pierwotnym lub w pierwszej ofercie publicznej musi zawierać:
	- 1) Imię i nazwisko (nazwę firmy) składającego zlecenie lub zapis oraz numer rachunku Klienta,
	- 2) Rodzaj (nazwę), kod i liczbę instrumentów finansowych będących przedmiotem dyspozycji, 3) Określenie ceny.
- 39. Dyspozycja składana za pośrednictwem serwisu internetowego, o którym mowa w § 1 ust. 2 pkt 1, na podstawie której Santander Biuro Maklerskie udziela lub zaprzestaje udzielania sublicencji na korzystanie z programu AmiBroker musi zawierać:
	- 1) Imię i nazwisko składającego dyspozycję oraz numer rachunku Klienta,
	- 2) Wskazanie udzielenia lub zaprzestania udzielania sublicencji na korzystanie z programu AmiBroker.
- 40. Dyspozycja składana za pośrednictwem serwisu internetowego, o którym mowa w § 1 ust. 2, na podstawie której Santander Biuro Maklerskie dokonuje dodania, zmiany lub usunięcia komunikatów, o których mowa w § 4 ust. 1 pkt 1 musi zawierać:
	- 1) Imię i nazwisko (nazwę firmy) składającego dyspozycję oraz numer rachunku Klienta,
	- 2) Rodzaj (nazwę) instrumentów finansowych będących przedmiotem dyspozycji,
	- 3) Wskazanie wysłania komunikatu w czasie otwarcia notowań ciągłych,
	- 4) Wskazanie aktywacji wysłania komunikatu.
- 41. Dyspozycja składana za pośrednictwem serwisu internetowego, o którym mowa w § 1 ust. 2, na podstawie której Santander Biuro Maklerskie dokonuje dodania, zmiany lub usunięcia komunikatów, o których mowa w § 4 ust. 1 pkt 2 musi zawierać:
- 1) Imię i nazwisko (nazwę firmy) składającego dyspozycję oraz numer rachunku Klienta,
- 2) Wskazanie wysłania komunikatu, o którym mowa w § 4 ust. 1 pkt 2,
- 3) Wskazanie aktywacji wysłania komunikatu.
- 42. Dyspozycja składana za pośrednictwem serwisu internetowego, o którym mowa w § 1 ust. 2, na podstawie której Santander Biuro Maklerskie dokonuje dodania, zmiany lub usunięcia komunikatów, o których mowa w § 4 ust. 1 pkt 3 musi zawierać:
	- 1) Imię i nazwisko (nazwę firmy) składającego dyspozycję oraz numer rachunku Klienta,
	- 2) Rodzaj (nazwę) instrumentów finansowych będących przedmiotem dyspozycji,
	- 3) Określenie przynajmniej jednej z dwóch wartości: limit progu dolnego oraz limit progu górnego,
	- 4) Wskazanie aktywacji wysłania komunikatu.
- 43. Dyspozycja składana za pośrednictwem serwisu internetowego, o którym mowa w § 1 ust. 2 pkt 1, na podstawie której Santander Biuro Maklerskie dokonuje włączenia/wyłączenia zakładki Rynek 360 musi zawierać:
	- 1) Imię i nazwisko (nazwę firmy) składającego dyspozycję oraz numer rachunku Klienta,
	- 2) Wskazanie włączenia lub wyłączenia zakładki Rynek 360.
- 44. Dyspozycja składana za pośrednictwem serwisu internetowego, o którym mowa w § 1 ust. 2 pkt 1, na podstawie której Santander Biuro Maklerskie dokonuje zmiany oznaczenie danego portfela jako Portfela Intraday musi zawierać:
	- 1) Imię i nazwisko (nazwę firmy) składającego dyspozycję oraz numer rachunku Klienta,
	- 2) Wskazanie portfela, na którym pobierany będzie depozyt Intraday lub wskazanie braku takiego portfela.
- 45. Dyspozycja składana za pośrednictwem serwisu internetowego, o którym mowa w § 1 ust. 2 pkt 1, na podstawie której Santander Biuro Maklerskie akceptuje ankietę odpowiedniości do umowy maklerskiej musi zawierać:
	- 1) Imię i nazwisko (nazwę firmy) składającego dyspozycję oraz numer rachunku Klienta,
	- 2) Wskazanie odpowiedzi na pytania zawarte w ankiecie lub wskazanie odmowy udzielenia odpowiedzi.
- 46. Dyspozycja składana za pośrednictwem serwisu internetowego, o którym mowa w § 1 ust. 2 pkt 1, na podstawie której Santander Biuro Maklerskie akceptuje ankietę do usługi Drogowskazu inwestycyjnego musi zawierać:
	- 1) Imię i nazwisko (nazwę firmy) składającego dyspozycję oraz numer rachunku Klienta,
	- 2) Wskazanie odpowiedzi na pytania zawarte w ankiecie.
- 47. Dyspozycja składana za pośrednictwem serwisu internetowego, o którym mowa w § 1 ust. 2 pkt 1, na podstawie której Santander Biuro Maklerskie akceptuje wybór portfela modelowego do usługi Drogowskazu inwestycyjnego musi zawierać:
	- 1) Imię i nazwisko (nazwę firmy) składającego dyspozycję oraz numer rachunku Klienta,
	- 2) Wskazanie portfela modelowego.
- 48. Dyspozycja składana za pośrednictwem serwisu internetowego, o którym mowa w § 1 ust. 2, na podstawie której Santander Biuro Maklerskie rejestruje lub wyrejestrowuje urządzenie mobilne na serwerze Santander Biuro Maklerskie musi zawierać:
	- 1) Imię i nazwisko (nazwę firmy) składającego dyspozycję oraz numer rachunku Klienta,
	- 2) Wskazanie zarejestrowania lub wyrejestrowania urządzenia mobilnego.
- 49. Dyspozycja składana za pośrednictwem serwisu internetowego, o którym mowa w § 1 ust. 2 pkt 1, na podstawie której Santander Biuro Maklerskie dokonuje zmiany sposobu logowania z kodu PIN standardowego maskowanego na PIN standardowy niemaskowany musi zawierać:
	- 1) imię i nazwisko składającego dyspozycję oraz numer rachunku Klienta,
	- 2) wskazanie zmiany sposobu logowania z kodu PIN standardowego maskowanego na PIN standardowy niemaskowany
- 50. Dyspozycja składana za pośrednictwem serwisu internetowego, o którym mowa w § 1 ust. 2 pkt 1, na podstawie której Santander Biuro Maklerskie przyjmuje oświadczenie FATCA/CRS musi zawierać:
	- 1) imię i nazwisko składającego dyspozycję oraz numer rachunku Klienta,
	- 2) obywatelstwo Klienta,
	- 3) kraj urodzenia Klienta,
	- 4) kraj zamieszkania Klienta,
	- 5) kraj korespondencji Klienta,
	- 6) nr telefonu Klienta,
	- 7) wskazanie czy Klient posiada obowiązki podatkowe w krajach innych niż Polska,
	- 8) jeżeli Klient posiada obowiązki podatkowe w krajach innych niż Polska wskazanie tych krajów wraz z odpowiadającymi im Numerami Identyfikacji Podatkowej (Tax Identification Number - TIN) lub informacją o niewystawianiu TIN przez wskazany kraj lub w przypadku gdy wskazanym krajem są Stany Zjednoczone Ameryki wskazanie zobowiązania do pisemnego uzupełnienia TIN w terminie do 90 dni.
- 51. Dyspozycja składana za pośrednictwem serwisu internetowego, o którym mowa w § 1 ust. 2 pkt 1, na podstawie której Santander Biuro Maklerskie udostępnia lub odbiera Klientowi dostęp do notowań giełdowych GPW, za wyjątkiem instrumentów pochodnych, organizowanego przez GPW Alternatywnego Systemu Obrotu oraz giełd zagranicznych przekazywanych przez zewnętrznego dystrybutora musi zawierać:
	- 1) imię i nazwisko składającego dyspozycję oraz numer rachunku Klienta,
	- 2) wskazanie pakietu notowań lub wskazanie rezygnacji z odbioru notowań giełdowych w czasie rzeczywistym.
- 52. Dyspozycja składana za pośrednictwem serwisu internetowego, o którym mowa w § 1 ust. 2 pkt 1, na podstawie której Santander Biuro Maklerskie kieruje korespondencję do Klienta, z zastrzeżeniem przypadków określonych w Regulaminie świadczenia usług maklerskich, elektronicznie, tj. na trwałym nośniku innym niż papier lub pisemnie na adres do korespondencji musi zawierać:
	- 1) imię i nazwisko składającego dyspozycję oraz numer rachunku Klienta,
	- 2) wskazanie elektronicznej lub pisemnej formy korespondencji.
- 53. Dyspozycja składana za pośrednictwem serwisu internetowego, o którym mowa w § 1 ust. 2 pkt 1, na podstawie której Santander Biuro Maklerskie przyjmuje powierzenie obowiązku raportowania kontraktów pochodnych musi zawierać:
	- 1) imię i nazwisko składającego dyspozycję oraz numer rachunku Klienta,
	- 2) wskazanie numeru LEI,
	- 3) wskazanie numeru BIC (pole niewymagane),
	- 4) wskazanie branży,
	- 5) wskazanie charakteru zawieranych kontraktów pochodnych,
	- 6) wskazanie czy istnieje bezpośredni związek zawieranych kontraktów pochodnych z prowadzoną działalnością,
	- 7) wskazanie czy jest kontrahentem niefinansowym w rozumieniu EMIR i nie przekracza wartości progowych określonych dla celów obowiązku rozliczania, tj. jego średnia pozycja w instrumentach pochodnych w ciągu 30 dni roboczych, z wyłączeniem kontraktów pochodnych, które obiektywnie ograniczają ryzyko Klienta, nie przekracza którejkolwiek z poniższych wartości:

1 mld EUR wartości referencyjnej brutto w przypadku kredytowych instrumentów pochodnych będących przedmiotem obrotu poza rynkiem regulowanym,

1 mld EUR wartości referencyjnej brutto w przypadku akcyjnych instrumentów pochodnych będących przedmiotem obrotu poza rynkiem regulowanym,

3 mld EUR wartości referencyjnej brutto w przypadku instrumentów pochodnych stopy procentowej będących przedmiotem obrotu poza rynkiem regulowanym,

3 mld EUR wartości referencyjnej brutto w przypadku walutowych instrumentów pochodnych będących przedmiotem obrotu poza rynkiem regulowanym,

3 mld EUR wartości referencyjnej brutto w przypadku towarowych kontraktów pochodnych będących przedmiotem obrotu poza rynkiem regulowanym i innych kontraktów pochodnych będących przedmiotem obrotu poza rynkiem regulowanym niewymienionych w lit. a)-d);

- 8) jest kontrahentem niefinansowym w rozumieniu art. 2 pkt 9 EMIR i przekracza co najmniej jedną z wartości progowych określonych w punkcie 1 lit. a)-e) powyżej;
- 9) jest kontrahentem finansowym w rozumieniu art. 2 pkt 8 EMIR, tj. przedsiębiorstwem inwestycyjnym, instytucją kredytową, zakładem ubezpieczeń, zakładem reasekuracji, UCITS lub ich spółką zarządzającą, instytucją pracowniczych programów emerytalnych lub alternatywnym funduszem inwestycyjnym zarządzanym przez zarządców alternatywnych funduszy inwestycyjnych;
- 10) jest podmiotem posiadającym siedzibę poza Unią Europejską, który spełniałby kryteria określone w punkcie 2 lub 3 powyżej, gdyby miał siedzibę w Unii Europejskiej.
- 54. Dyspozycja składana za pośrednictwem serwisu internetowego, o którym mowa w § 1 ust. 2 pkt 1, na podstawie której Santander Biuro Maklerskie przyjmuje informację o kodzie LEI Klienta musi zawierać:
	- 1) imię i nazwisko składającego dyspozycję oraz numer rachunku Klienta,
	- 2) wskazanie kodu LEI,
	- 3) wskazanie daty ważności kodu LEI.
- 55. W razie wystąpienia wątpliwości co do nazwy lub kodu instrumentu finansowego lub warrantu rozstrzygające znaczenie ma podana nazwa instrumentu finansowego lub warrantu.

- 1. Klient może posiadać tylko jeden adres email, o którym mowa w § 10 ust. 28 oraz tylko jeden numer telefonu komórkowego, o którym mowa w § 10 ust. 29.
- 2. W przypadku dyspozycji, o której mowa w § 10 ust. 29 polegającej na zmianie numeru telefonu, który został uprzednio potwierdzony przez Klienta za pośrednictwem kodu aktywacyjnego, nowy numer telefonu nie zachowuje parametru potwierdzenia.
- 3. Santander Biuro Maklerskie umożliwia wydanie dyspozycji, o której mowa w § 10 ust. 30 nie częściej niż raz na 24 godziny.
- 4. Dyspozycja, o której mowa w § 10 ust. 31 przyjmowana jest pod warunkiem posiadania przez Klienta potwierdzonego numeru telefonu komórkowego, o którym mowa w § 10 ust. 30.

# **§ 12**

- 1. Santander Biuro Maklerskie nie przyjmuje za pośrednictwem serwisu internetowego o którym mowa w § 1 ust. 2, dyspozycji złożonych na BondSpot S.A.
- 2. Prowizja za transakcje zrealizowane na podstawie dyspozycji, o których mowa w ust. 1, złożonych osobiście lub za pośrednictwem telefonu, naliczana jest według tabeli dla dyspozycji składanych przez Internet.

## **§ 13**

Traci moc: Zarządzenie Członka Zarządu Banku nr 708/2017 z dnia 17 października 2017 r. w sprawie: określenia warunków i zakresu świadczenia usług za pośrednictwem serwisu internetowego Domu Maklerskiego BZ WBK.

#### **§ 14**

Zarządzenie wchodzi w życie z dniem 8 września 2018 r.

Wiceprezes Zarządu Banku

Arkadiusz Przybył